## **Чернівецький національний університет імені Юрія Федьковича** Інститут фізико-технічних і комп'ютерних наук Кафедра інформаційних технологій та комп'ютерної фізики

# **СИЛАБУС навчальної дисципліни**

# **«Прикладне застосування Фур'є аналізу у фізиці»** (вибіркова)

### **Освітньо-професійна програма «**Інформаційні системи та технології»

**Спеціальність** 126 Інформаційні системи та технології

**Галузь знань** 12 Інформаційні технології

**Рівень вищої освіти** перший бакалаврський

**Мова навчання** українська

**Розробник:** доцент кафедри комп'ютерних систем та мереж, доктор техн. наук, доцент кафедри ІТтаКФ (за сумісництвом) Баловсяк Сергій Васильович

**Профайл викладача:**  <https://csn.chnu.edu.ua/employees/balovsyak-sergij-vasylovych>

**Контактний тел.** +(38) 0372 50 94 32 (кафедра КСМ) – Баловсяк С. В. **E-mail:** [s.balovsyak@chnu.edu.ua](mailto:s.balovsyak@chnu.edu.ua)

**Сторінка курсу в Moodle:**  <https://moodle.chnu.edu.ua/course/view.php?id=3460>

**Консультації:** *on-line або очні згідно з розкладом*

#### **1. Анотація дисципліни**

Курс «Прикладне застосування Фур'є аналізу у фізиці» призначений для розширення компетентностей випускників спеціальності 126 - Інформаційні системи та технології в галузі прикладного застосування комп'ютерних систем цифрової обробки сигналів у наукових фізичних дослідженнях та на виробництві. Введення курсу в навчальний план дозволяє надати студентам додаткові знання та практичні навички, які вони зможуть застосовувати для обробки сигналів у частотній області як при подальшому навчанні, так і в майбутній професійній діяльності.

**2 Мета навчальної дисципліни:** формування необхідного рівня теоретичної і практичної підготовки студентів для прикладного використання ними знань про принципи Фур'є аналізу сигналів у фізиці, що є необхідним при вивченні суміжних дисциплін та у майбутній професійній діяльності, де потребуються теоретичні знання і практичні навички з застосування цифрової обробки сигналів у частотній області. Перевага вибіркової дисципліни полягає в тому, що в процесі її вивчення у студентів на основі отриманих теоретичних знань формуються уміння виконувати Фур'є аналіз сигналів різної фізичної природи при вирішенні прикладних завдань.

**Завдання –** надати студентам систематизовані знання про принципи Фур'є аналізу сигналів різної фізичної природи, неперервне та дискретне перетворення Фур'є, особливості прямого і зворотного перетворення Фур'є, основні види низькочастотних, високочастотних, смугових і режекторних фільтрів, швидке перетворення Фур'є, особливості двовимірного перетворення Фур'є.

**3. Пререквізити.** Для коректного розуміння і засвоєння матеріалу даного курсу слухачі повинні попередньо пройти курси: вища математика, теорія алгоритмів, програмування, інтелектуальний аналіз даних. Доцільно також мати певні уявлення з комп'ютерної графіки. Результати навчання за цим курсом потрібні при вивченні дисципліни «Теорія прийняття рішень» та виконанні дипломного проекту.

#### **4. Результати навчання**

У результаті вивчення навчальної дисципліни студент повинен

**Знати:** принципи та послідовність Фур'є аналізу сигналів різної фізичної природи, теоретичні основи прямого і зворотного Фур'є перетворення, неперервного та дискретного Фур'є перетворення, принципи обробки сигналів за допомогою низькочастотних, високочастотних, смугових і режекторних фільтрів, методи орієнтованої Фур'є фільтрації та віконного перетворення Фур'є.

**Вміти:** виконувати пряме і зворотне дискретне Фур'є перетворення одновимірних і двовимірних сигналів різної фізичної природи, виконувати Фур'є аналіз сигналів та їх спектрів засобами програм на мові Python, виконувати орієнтовану Фур'є фільтрацію зображень і віконне перетворення Фур'є, застосовувати Фур'є перетворення для видалення шумів та аналізу електронно-дифракційних зображень, зображень скануючої зондової мікроскопії, а також Х-променевих сигналів.

#### **Набути компетентностей**:

*З - загальних*

КЗ2. Здатність застосовувати знання у практичних ситуаціях.

КЗ3. Здатність до розуміння предметної області та професійної діяльності.

КЗ5. Здатність вчитися і оволодівати сучасними знаннями.

### *С – спеціальних (фахових)*

КС 2. Здатність застосовувати стандарти в області інформаційних систем та технологій при розробці функціональних профілів, побудові та інтеграції систем, продуктів, сервісів і елементів інфраструктури організації.

КС 3. Здатність до проектування, розробки, налагодження та вдосконалення системного, комунікаційного та програмно-апаратного забезпечення інформаційних систем та технологій, Інтернету речей (ІоТ), комп'ютерно-інтегрованих систем та системної мережної структури, управління ними.

КС 4. Здатність проектувати, розробляти та використовувати засоби реалізації інформаційних систем, технологій та інфокомунікацій (методичні, інформаційні, алгоритмічні, технічні, програмні та інші).

КС 6. Здатність використовувати сучасні інформаційні системи та технології (виробничі, підтримки прийняття рішень, інтелектуального аналізу даних та інші), методики й техніки кібербезпеки під час виконання функціональних завдань та обов'язків.

### *ПРН - програмні результати навчання*

ПРН 2. Застосовувати знання фундаментальних і природничих наук, системного аналізу та технологій моделювання, стандартних алгоритмів та дискретного аналізу при розв'язанні задач проектування і використання інформаційних систем та технологій.

ПРН 3. Використовувати базові знання інформатики й сучасних інформаційних систем та технологій, навички програмування, технології безпечної роботи в комп'ютерних мережах, методи створення баз даних та інтернет-ресурсів, технології розроблення алгоритмів і комп'ютерних програм мовами високого рівня із застосуванням об'єктноорієнтованого програмування для розв'язання задач проектування і використання інформаційних систем та технологій.

ПРН 6. Демонструвати знання сучасного рівня технологій інформаційних систем, практичні навички програмування та використання прикладних і спеціалізованих комп'ютерних систем та середовищ з метою їх запровадження у професійній діяльності. ПРН 7. Обґрунтовувати вибір технічної структури та розробляти відповідне програмне забезпечення, що входить до складу інформаційних систем та технологій.

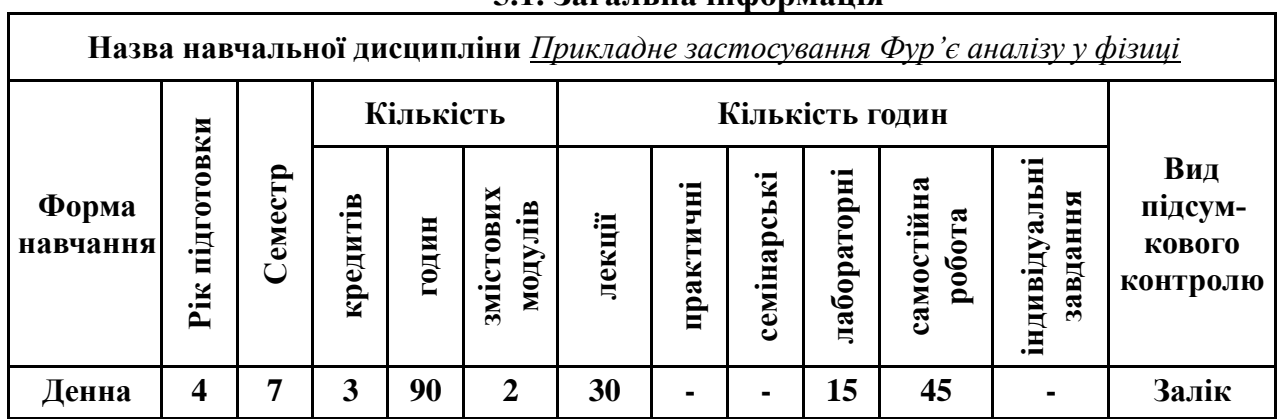

### **5. Опис навчальної дисципліни 5.1. Загальна інформація**

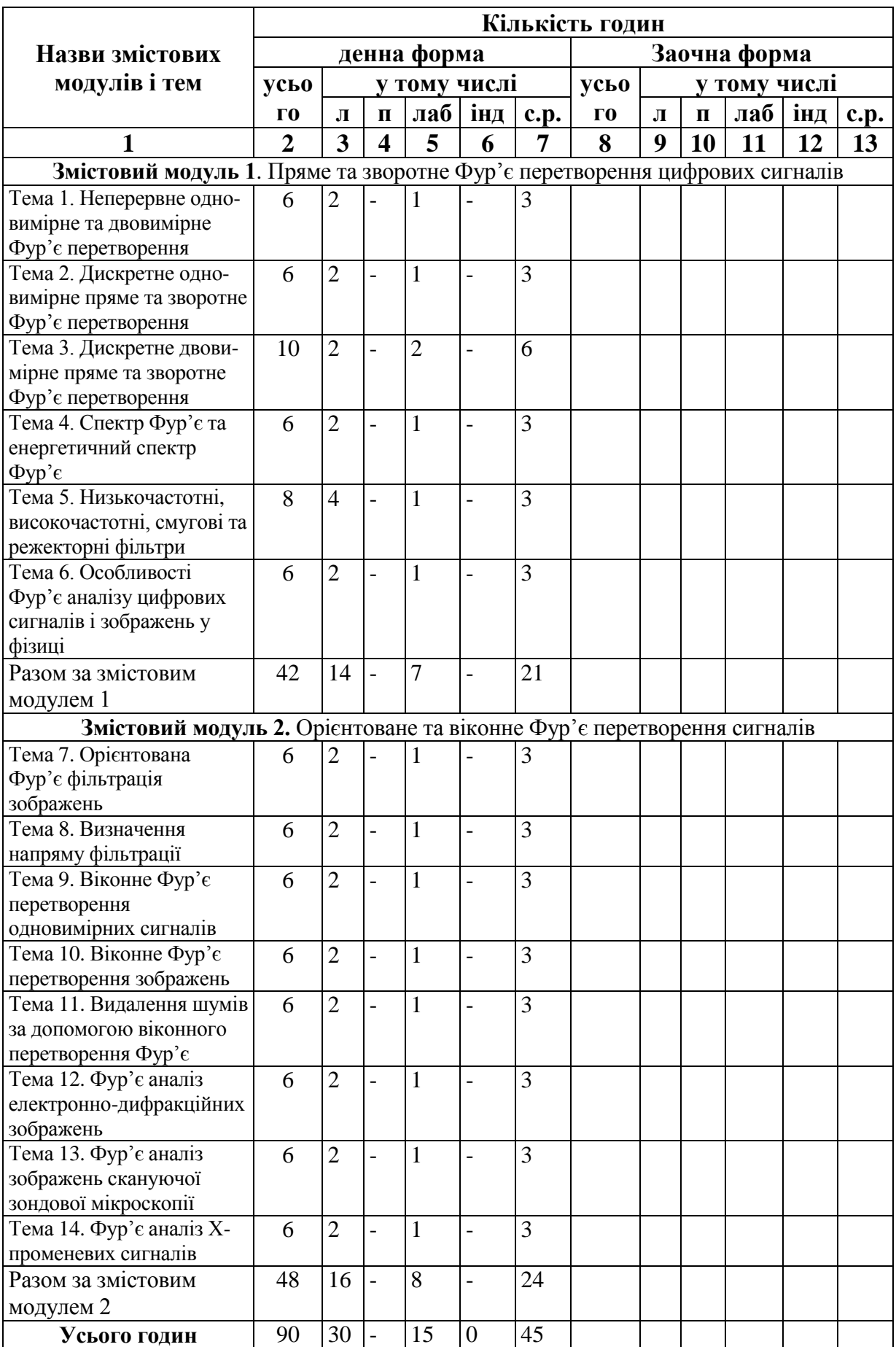

# **5.2. Дидактична карта навчальної дисципліни**

### **5.3. Теми лабораторних занять**

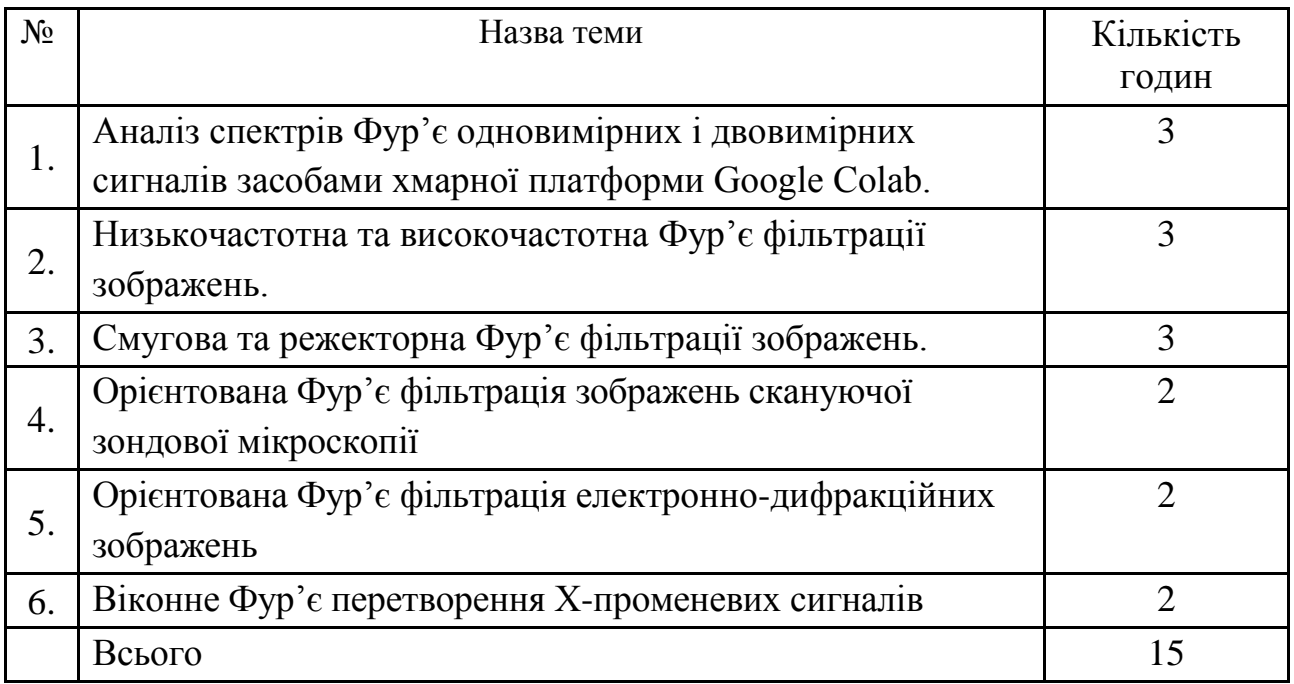

### **5.4. Самостійна робота**

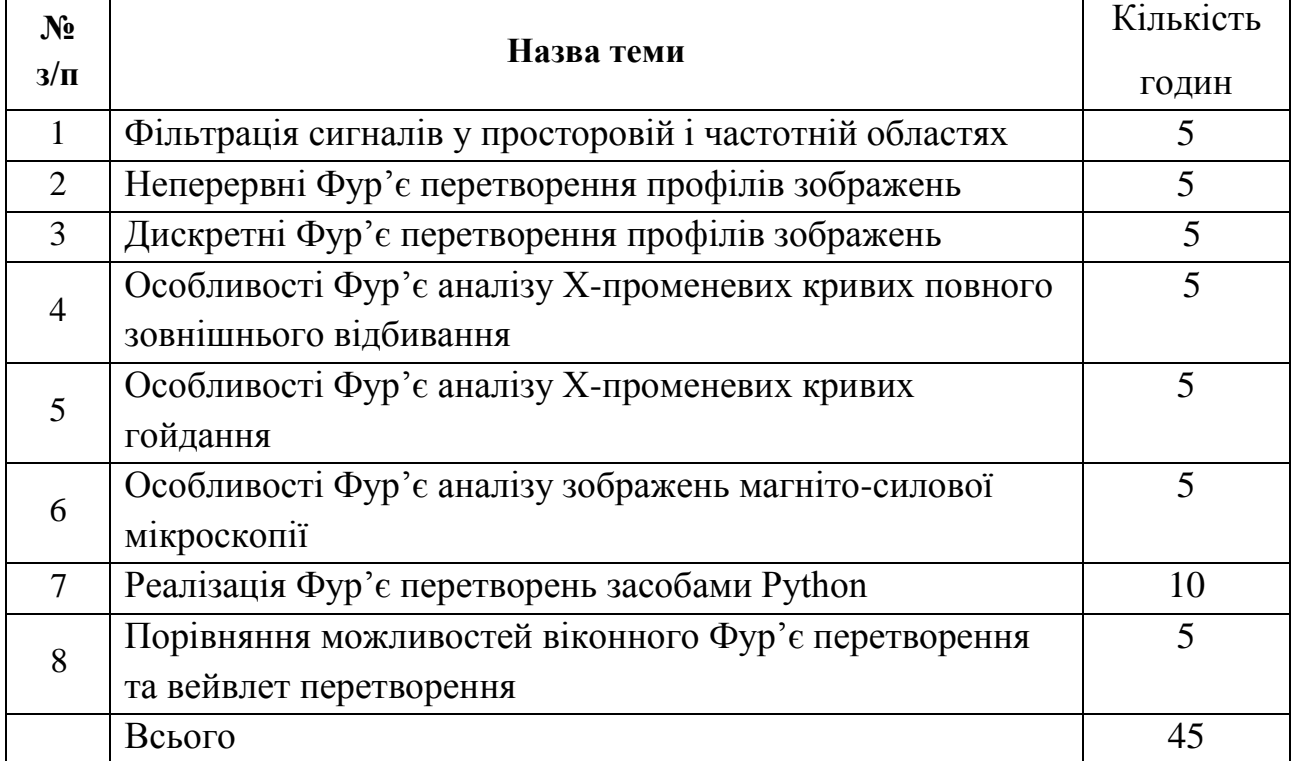

### **6. Форми і методи навчання**

**Форми навчання** – це проблемні й оглядові лекції, лабораторні заняття, заняття із застосуванням комп'ютерної та телекомунікаційної техніки, інтерактивні заняття з навчанням одних студентів іншими, інтегровані заняття, проблемні заняття, відеолекції, відеозаняття і відеоконференції засобами Google Meet, Zoom, заняття з використанням системи електронного навчання Moodle.

**Методи:** проблемний виклад матеріалу, частково-пошукові та дослідницькі лабораторні практикуми, презентації, консультації і дискусії, робота в інтернет-класі: електронні лекції, лабораторні роботи, дистанційні консультації та ін., спрямовані на активізацію і стимулювання навчально-пізнавальної діяльності студентів.

**Підходи до навчання**: використовуються студентоцентрований, проблемноорієнтований, діяльнісний, комунікативний, професійно-орієнований, міждисциплінарний підходи.

**Реалізація навчального процесу** здійснюється під час лекційних, лабораторних занять, самостійної позааудиторної роботи з використанням сучасних інформаційних технологій навчання, консультацій з викладачами.

Для **формувань уміння та навичок** застосовуються такі **методи навчання**:

- вербальні/словесні *(лекція, пояснення, розповідь, бесіда, інструктаж);*
- наочні *(спостереження, ілюстрація, демонстрація);*
- практичні *(проведення експерименту, практики);*
- пояснювально-ілюстративний або інформаційно-рецептивний, який передбачає пред'явлення готової інформації викладачем та її засвоєння студентами*;*
- репродуктивний *(виконання лабораторних завдань за зразком);*
- метод проблемного викладу матеріалу на лекційних заняттях*.*

### **Технічне й програмне забезпечення/обладнання.**

Комп'ютери в комп'ютерних класах 8 к. ЧНУ кафедри КСМ та в комп'ютерних класах 9 к. ЧНУ кафедри ІТтаКФ з наступною конфігурацією:

- Motherboard Asus Prime H310M-A R2.0
- CPU Intel Pentium Gold G5400 (BX80684G5400) s1151 BOX
- SSD Apacer AS350 Panther 240GB 2.5" SATAIII TLC (AP240GAS350-1)
- Memory HyperX DDR4-2400 8192MB PC4-19200 Fury Black (HX424C15FB2/8)
- Case GameMax ET-207 400 Вт
- Keyboard Defender Element HB-520 PS/2 Black (45520)
- Mouse 2E MF107 USB Black (2E-MF107UB
- Monitor 21.5" Philips.

Програмне забезпечення: ліцензійні пакети Windows 10, MS Office sotfware 79P-05726 OfficeProPlus 2019 UKR OLP NL Acdmc Non-specific No Level (Word, Excel, Power Point, Access); відкриті пакети Linux, Ubuntu чи спеціалізовані інші; хмарний сервіс Google Colab.

### **7. Система контролю та оцінювання 7.1. Розподіл максимально можливої кількості балів, які отримують студенти за виконання всіх видів навчальної діяльності**

**Змістовий модуль 1.** Пряме та зворотне Фур'є перетворення цифрових сигналів

- Т1. Неперервне одновимірне та двовимірне Фур'є перетворення (виконання лабораторної роботи № 1 – 3 бали).
- Т2. Дискретне одновимірне пряме та зворотне Фур'є перетворення (виконання лабораторної роботи  $\mathcal{N}$ <sup>0</sup> 1 – 3 бали).
- Т3. Дискретне двовимірне пряме та зворотне Фур'є перетворення (виконання лабораторної роботи № 2 – 3 бали).
- Т4. Спектр Фур'є та енергетичний спектр Фур'є (виконання лабораторної роботи № 2 – 3 бали).
- Т5. Низькочастотні, високо-частотні, смугові та режекторні фільтри (виконання лабораторної роботи № 3 – 4 бали).
- Т6. Особливості Фур'є аналізу цифрових сигналів і зображень у фізиці (виконання лабораторної роботи № 3 – 4 бали).
- М1. Модульна контрольна робота № 1 10 балів. **Змістовий модуль 2.** Орієнтоване та віконне Фур'є перетворення сигналів
- Т7. Орієнтована Фур'є фільтрація зображень (виконання лабораторної роботи № 4 2 бали).
- Т8. Визначення напряму фільтрації (виконання лабораторної роботи № 4 4 бали).
- Т9. Віконне Фур'є перетворення одновимірних сигналів (виконання лабораторної роботи № 5 – 2 бали)
- Т10. Віконне Фур'є перетворення зображень (виконання лабораторної роботи № 5  $-2$  бали)
- Т11. Видалення шумів за допомогою віконного перетворення Фур'є (виконання лабораторної роботи № 5 – 2 бали)
- Т12. Фур'є аналіз електронно-дифракційних зображень (виконання лабораторної роботи № 6 – 2 бали)
- Т13. Фур'є аналіз зображень скануючої зондової мікроскопії (виконання лабораторної роботи № 6 – 2 бали)
- Т14. Фур'є аналіз Х-променевих сигналів (виконання лабораторної роботи № 6  $-4$  бали)
- М2. Модульна контрольна робота № 2 10 балів

| Сума балів за всі<br>види навчальної<br>діяльності | Оцінка<br><b>ECTS</b> | Оцінка за національною шкалою                                    |                      |
|----------------------------------------------------|-----------------------|------------------------------------------------------------------|----------------------|
|                                                    |                       | для екзамену, курсового<br>проекту (роботи), практики            | для заліку           |
| $90 - 100$                                         | A                     | відмінно                                                         | зараховано           |
| $80 - 89$                                          | B                     | добре                                                            |                      |
| $70 - 79$                                          | $\mathbf C$           |                                                                  |                      |
| $60 - 69$                                          | D                     | задовільно                                                       |                      |
| $50 - 59$                                          | E                     |                                                                  |                      |
| $35 - 49$                                          | <b>FX</b>             | незадовільно з можливістю<br>повторного складання                | не зараховано        |
|                                                    |                       |                                                                  | з можливістю         |
|                                                    |                       |                                                                  | повторного складання |
| $0 - 34$                                           | F                     | незадовільно з обов'язковим<br>повторним вивченням<br>дисципліни | не зараховано        |
|                                                    |                       |                                                                  | з обов'язковим       |
|                                                    |                       |                                                                  | повторним вивченням  |
|                                                    |                       |                                                                  | дисципліни           |

**7.2. Шкала оцінювання: національна та ЄКТС**

#### **7.3. Засоби оцінювання**

Засобами оцінювання результатів навчання студента є: завдання для виконання лабораторних робіт, а також модульні контрольні роботи.

#### **7.4. Форми поточного та підсумкового контролю**

Формами поточного контролю рівня знань є усна та письмова відповідь студента при захисті виконаних лабораторних робіт, а також письмова відповідь при написанні модульних контрольних робіт.

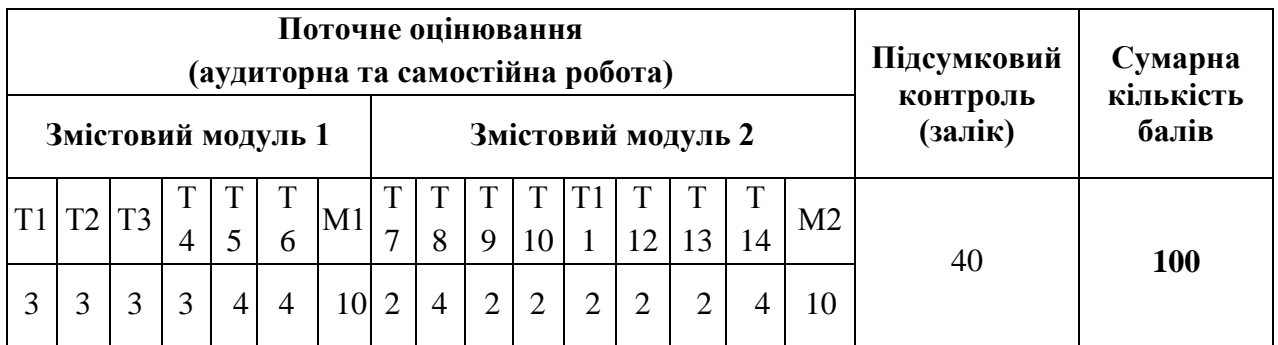

Формами підсумкового контролю рівня знань є усна та письмова відповідь студента при здачі заліку.

#### **7.5. Політика дисципліни**

Визначається системою вимог викладача щодо рівня знань і засвоєння матеріалу студентом при вивченні дисципліни, та ґрунтується на засадах академічної доброчесності з урахуванням норм законодавства України щодо академічної доброчесності та Статуту, положень Університету, й інших нормативних документів, які регламентують організацію освітнього процесу при вивченні дисципліни.

Вимоги стосуються заохочень і нарахування додаткових балів за активну участь у дискусіях щодо аналізу і обговорення тематичного матеріалу на лекціях і лабораторних заняттях, ґрунтовної підготовки до занять, відсутності пропусків без поважних причин, виявлення поглиблених знань під час захисту звітів з лабораторного практикуму і модульного контролю.

### **8. Рекомендована література 8.1. Базова (основна)**

- 1. Білинський Й. Й. Методи обробки зображень в комп'ютеризованих оптикоелектронних системах : монографія / Й. Й. Білинський – Вінниця : ВНТУ, 2010. – 272 с.
- 2. Мельник Р.А. Алгоритми та методи опрацювання зображень: навч. посіб. / Р.А. Мельник; Нац. ун-т "Львів. політехніка". – Львів : Вид-во Львів. політехніки,  $2017. - 217$  c.
- 3. Рибальченко М.О. Цифрова обробка сигналів. Навчальний посібник / М.О. Рибальченко, О.П. Єгоров, В.Б. Зворикін. – Дніпро: НМетАУ, 2018. – 79 с. – https://nmetau.edu.ua/file/navchalniy\_posibnik\_tsos.pdf
- 4. Gonzalez R. Digital image processing / R. Gonzalez, R. Woods. 4th edidion, Pearson/ Prentice Hall, NY, 2018. – 1192 p.
- 5. Intelligent Imaging and Analysis / Ed. DaeEun Kim, Dosik Hwang. Switzerland, Basel: MDPI, 2020. – 492 p. URL: https://mdpi.com/books/pdfview/book/2059. DOI: 10.3390/books978-3-03921-921-6.
- 6. Філатова Г.Є. Проектування цифрових фільтрів : навч. посіб. за курсом "Обробка сигналів і зображень" / Г.Є. Філатова; Нац. техн. ун-т "Харків. політехн. ін-т". – Харків : ХНАДУ : НТУ "ХПІ", 2017. – 119 с.

#### **8.2. Допоміжна**

- 7. Bovik A.L. The Essential Guide to Image Processing / A. L. Bovik. Elsevier Inc., 2009.  $-853$  p.
- 8. Krigg S. Computer Vision Metrics. Survey, Taxonomy, and Analysis / S. Krigg. Spredd Open, 2014. – 498 p.
- 9. Ryan O. Linear Algebra, Signal Processing, and Wavelets A Unified Approach. Python Version / O. Ryan. – Switzerland: Springer Nature, 2019. – 386 p.
- 10.Вовк С.М. Методи обробки зображень та комп'ютерний зір : навч. посіб. / С.М. Вовк, В.В. Гнатушенко, М.В. Бондаренко; Дніпропетр. нац. ун-т ім. Олеся Гончара. – Дніпропетровськ : Ліра, 2016. –147 с.
- 11.Фодчук І.М., Баловсяк С.В. Діагностика поверхні твердого тіла. Загальний стан проблеми та Х-променеві методи: Навчальний посібник. – Чернівці: Рута, 2007. – 288 с.
- 12.Основи програмування. Python. Частина 1: підручник / А. В. Яковенко. Київ : КПІ ім. Ігоря Сікорського, 2018. – 195 с. –https://ela.kpi.ua/handle/123456789/25111

#### **9. Інформаційні ресурси**

- 1. [http://ptcsi.chnu.edu.ua/cafedra\\_page/%d1%81%d0%b8%d0%bb%d0%b0%d0%b1%d1%83%d](http://ptcsi.chnu.edu.ua/cafedra_page/%d1%81%d0%b8%d0%bb%d0%b0%d0%b1%d1%83%d1%81%d0%b8-%d1%82%d0%b0-%d1%80%d0%be%d0%b1%d0%be%d1%87%d1%96-%d0%bf%d1%80%d0%be%d0%b3%d1%80%d0%b0%d0%bc%d0%b8/) [1%81%d0%b8-%d1%82%d0%b0-%d1%80%d0%be%d0%b1%d0%be%d1%87%d1%96-](http://ptcsi.chnu.edu.ua/cafedra_page/%d1%81%d0%b8%d0%bb%d0%b0%d0%b1%d1%83%d1%81%d0%b8-%d1%82%d0%b0-%d1%80%d0%be%d0%b1%d0%be%d1%87%d1%96-%d0%bf%d1%80%d0%be%d0%b3%d1%80%d0%b0%d0%bc%d0%b8/) [%d0%bf%d1%80%d0%be%d0%b3%d1%80%d0%b0%d0%bc%d0%b8/](http://ptcsi.chnu.edu.ua/cafedra_page/%d1%81%d0%b8%d0%bb%d0%b0%d0%b1%d1%83%d1%81%d0%b8-%d1%82%d0%b0-%d1%80%d0%be%d0%b1%d0%be%d1%87%d1%96-%d0%bf%d1%80%d0%be%d0%b3%d1%80%d0%b0%d0%bc%d0%b8/)
- 2. [https://colab.research.google.com](https://colab.research.google.com/)
- 3. [www.scipy-lectures.org](http://www.scipy-lectures.org/)
- 4. <https://moodle.chnu.edu.ua/course/view.php?id=3460>